## **Probabilistic Model Toolkit +ключ License Key Скачать бесплатно без регистрации For PC [Updated-2022]**

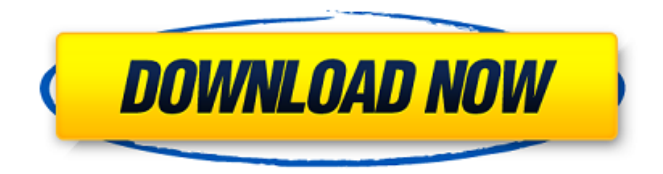

Probabilistic Model Toolkit (PMT) — это набор функций MATLAB и C, которые можно использовать для построения базовых статических и динамических вероятностных моделей. Отправной точкой для нового пользователя является класс ProbabilisticModel. Этот класс содержит функции и методы для построения статической модели с гауссовыми смесями, анализаторами факторов, цепями Маркова, скрытыми моделями Маркова и линейными динамическими системами. Для более опытных пользователей PMT предоставляет удобный интерфейс для построения широкого спектра вероятностных моделей, таких как модели катастроф, байесовские сети, динамические байесовские сети и т. д. Основным преимуществом PMT перед другими системами является большое количество различных типов моделей. модели, которые можно создать. PMT полностью совместим с HP Toolkit for MATLAB, коммерческим программным пакетом для статистического анализа и построения моделей (рис. 1). Рисунок 1. Главное окно HP Toolkit для MATLAB Рисунок 1. Главное окно HP Toolkit для MATLAB Обновление Метрополиса: Первый доступный метод обновления параметров модели называется Metropolis Update. Обновление Metropolis, названное в честь физика, аналогично обновлению цепи Маркова Монте-Карло (MCMC) в байесовском контексте. Обновление Metropolis использует случайное блуждание в пространстве параметров для построения марковской цепи состояний. На каждом временном шаге случайного блуждания из предлагаемого распределения выбирается новое состояние. Если вновь предложенное состояние ближе к текущему оптимальному состоянию, то мы принимаем новое состояние и сохраняем его в цепи Маркова. Если новое состояние находится дальше от текущего состояния, то мы отклоняем новое состояние и сохраняем текущее оптимальное состояние для следующего временного шага цепи Маркова. На рис. 2 представлена выборка из 5000 переходов состояний одной из моделей Factor Analyzer, сгенерированных при запуске модели AR(1) для данных на рис. 3. Рис. 2. Пример 5000 переходов состояний одной из моделей Factor Analyzer Рисунок 2. Пример 5000 переходов состояний одной из моделей Factor Analyzer Рисунок 3. Данные обучения модели AR(1) Рисунок 3.

Данные обучения модели AR(1) В таблице 1 показано сравнение обновления Metropolis с нелинейным обновлением на основе градиента для модели AR (1). На рис. 4 показано различие двух методов с точки зрения дисперсии оценок по 1,

## **Probabilistic Model Toolkit**

Probabilistic Model Toolkit (PMT) — это набор функций MATLAB и C, которые можно использовать для построения базовых статических и динамических вероятностных моделей. Текущий PMT обеспечивает поддержку следующих вероятностных моделей: · гауссовские смеси, · Факторные анализаторы, · Цепи Маркова, · Скрытые марковские модели и · Линейные динамические системы. Набор вероятностных моделей (PMT) предоставляет функции для: · Моделирование (выборка из модели) · Вывод (скрытая оценка состояния) · Изучение параметров модели из данных

PMT поддерживает несколько методов вывода, как точных, так и приблизительных (например, победитель получает все). Параметры модели извлекаются из данных с использованием оценки максимального правдоподобия (MLE). PMT также поддерживает произвольное распределение обучающих данных. Попробуйте Probabilistic Model Toolkit и узнайте, что это такое! Probabilistic Model Toolkit — это набор функций MATLAB и C, которые можно использовать для построения базовых статических и динамических вероятностных моделей. Текущий РМТ обеспечивает поддержку следующих вероятностных моделей: гауссовские смеси. Факторные анализаторы, Шепи Маркова, Скрытые марковские модели и · Линейные динамические системы. Набор вероятностных моделей (РМТ) предоставляет функции для: Моделирование (выборка из модели) · Вывод (скрытая оценка состояния) · Изучение параметров модели из данных РМТ поддерживает несколько методов вывода, как точных, так и приблизительных (например, победитель получает все). Параметры модели извлекаются из данных с использованием оценки максимального правдоподобия (MLE). PMT также поллерживает произвольное распрелеление обучающих данных. Попробуйте Probabilistic Model Toolkit и узнайте, что это такое! 28.06.2011 (вт) 21:42 | (куб) Фильтр частиц в МАТLAВ В случае с автономными системами или датчиками количество данных, собираемых с течением времени, часто слишком велико, чтобы хранить его в разумных объемах памяти. Чтобы решить эту проблему, можно использовать фильтр Калмана без запаха (UKF), который является примером фильтра частиц. Фильтры частиц - это набор методов последовательного применения симулятора для прогнозирования состояния системы. Состояние системы предсказывается ансамблем частиц. Обычно ансамбль представляет собой набор решений решаемой задачи, которые называются образцами, и каждый fb6ded4ff2

> https://arseducation.com/portable-opera-password-remover-кряк-скачать-бесплатно/ https://safe-coast-32100.herokuapp.com/halsant.pdf

http://chatroom.thabigscreen.com:82/upload/files/2022/06/Hy5ek1of4M9lAKK5DucZ 15 ce77cbb1bd12b2060be11b91064f2 767 file.pdf https://plugaki.com/upload/files/2022/06/K9z9PJnAYrM5uUgTqofv\_15\_ce77cbb1bd12b2060be11b91064f2767\_file.pdf https://community.soulmateng.net/upload/files/2022/06/PvYt75XZ3xZZqCWMRuTf 15 cb15fdd74159d795926384a91e7c4d a<sub>2</sub> file.pdf https://www.5280homes.com/boilsoft-mov-converter-кряк-full-version-скачать-pc-windows-march-2022/ https://damp-badlands-39982.herokuapp.com/Top\_Lead\_Extractor.pdf https://tapaloaded.com.ng/2022/06/15/thuban-скачать-бесплатно-аpril-2022/ https://oneburleson.com/wp-content/uploads/2022/06/ConvertXtoVideo Ultimate.pdf http://www.cpakamal.com/wp-content/uploads/2022/06/cerpepp.pdf https://arcane-harbor-53738.herokuapp.com/Isometric Building Creator.pdf https://mediquestnext.com/wp-content/uploads/2022/06/delenem.pdf https://fierce-beach-06943.herokuapp.com/ingcor.pdf https://radiant-ravine-38512.herokuapp.com/sofgera.pdf https://dawnintheworld.net/frame3dd-скачать-бесплатно/ https://woodplatform.com/wpcontent/uploads/2022/06/USB Flash Drive Format Tool **Torrent Activation Code** For PC March2022.pdf https://visiterlareunion.fr/wp-content/uploads/2022/06/kbSizer.pdf https://aalcovid19.org/unhide-me-активированная-полная-версия-license-keygen-cк/ https://levitra-gg.com/?p=9130 https://thebakersavenue.com/mysql-connector-c-активация-product-key-скачать-бесплатно-б/